Real-time in a virtual system?! Comparing real-time capabilities of various types of Linux hypervisors and containers, Basic lecture

#### Technical concepts of Linux hypervisors and containers

#### Alexander Bähr Open Source Automation Development Lab (OSADL) eG

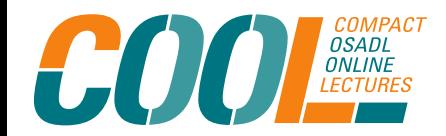

Real-time in a virtual system?!

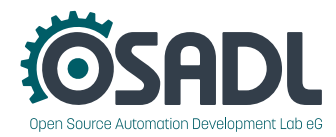

# Main topics

- Virtualization: Definition and overview
	- Hardware virtualization
	- System virtualization
- Hardware virtualization example: kvm
- System virtualization examples: chroot, docker
- **Conclusion**

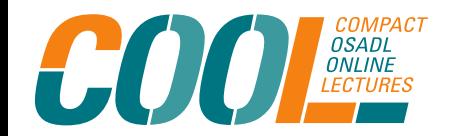

Real-time in a virtual system?!

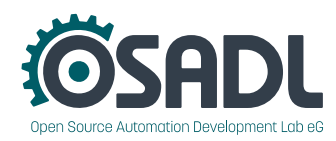

### Virtualization: Definition and overview

#### Virtualization: Provision of resources simulated by software

- Hardware:
	- Particular hardware, *e.g.* interfaces (network, serial, …..)
	- Platform virtualization, incl. CPU, memory, devices
- Software:
	- Operating system emulation
	- Services, *e.g.* OpenGL
	- Application

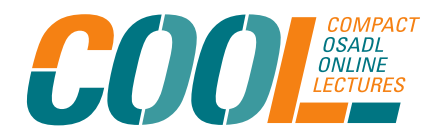

Real-time in a virtual system?!

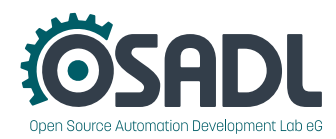

# Origin of virtualization: hardware time sharing

- Shared usage of computer resources among a large group of users
- Increase the efficiency of both users and expensive computer resources by sharing
- Costs for providing computing capability dropped considerably -> use a computer without actually owning one

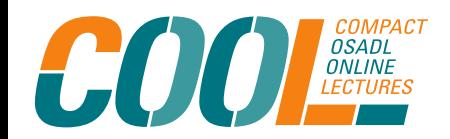

Real-time in a virtual system?!

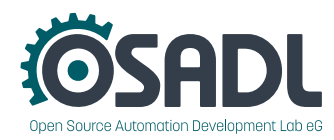

# Advantages of virtualization technologies

- Resource optimization: Assign each VM precisely the **amount** of computing power it needs for its jobs or tasks
- Increase the uptime of services over the network/Internet -99.999 % (five nines) or better through live migration
- Back up, copy, and clone VMs
- Reduced hardware requirements also reduces power consumption -> minimizing the carbon footprint (green IT)

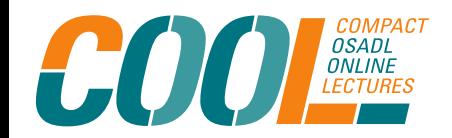

Real-time in a virtual system?!

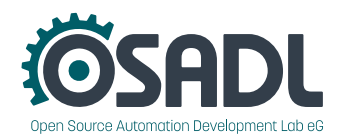

## Reasons for the wide popularity of virtualization

- Hardware isolation
	- Running legacy OS in safe environment
	- Maintenance, manageability (i.e. installation of server)
	- Security and/or performance isolation
- Testing
	- Development of i.e. a driver without hardware
	- Wide range of test scenarios
- Power savings
	- Fewer machines = easier maintenance
	- Reduced energy costs

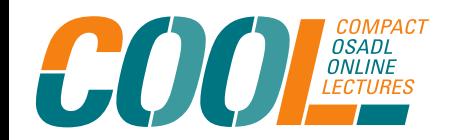

Real-time in a virtual system?!

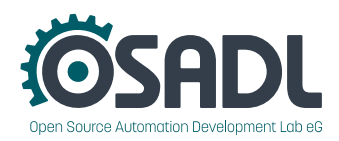

### Virtualization: chronological overview

- 1968 CP/CMS from IBM with Virtual Machines (VM), community and growing interest provide a strong development
- Publication of various hypervisors and virtualization technologies over the years (i.e. chroot, XEN, VM-Ware, Hyper-V)
- 23 Oct 2006, kvm patch set for Linux 2.6.20 to run virtual machines on Linux without using a full hypervisor like XEN

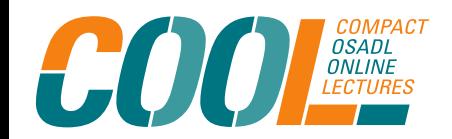

Real-time in a virtual system?!

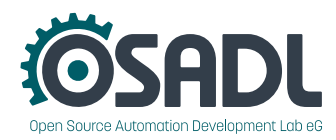

# Hypervisor definition (Popek and Goldberg)

• Equivalence / Fidelity

A program running under the VMM should exhibit a behavior essentially identical to that demonstrated when running on an equivalent machine directly.

• Resource control / Safety

The VMM must be in **complete control** of the virtualized resources.

• Efficiency / Performance

A statistically dominant fraction of machine instructions must be executed without VMM intervention.

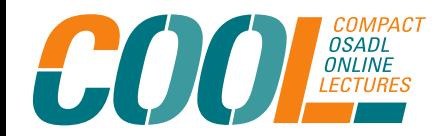

Real-time in a virtual system?!

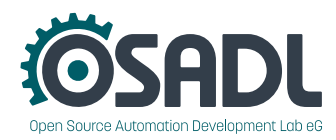

## Hardware (full) virtualization

- Physical virtualization
- The hypervisor separates the guest systems from the host.
- It provides simulated hardware to the quest systems at instruction level.
- The guest systems are completely independent from each other and not aware that they are virtualized (except by inspecting the configuration).
- Examples: kvm

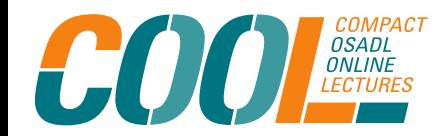

Real-time in a virtual system?!

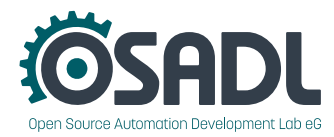

#### Hardware virtualization – Type-1 hypervisor

- runs directly on the underlying computer's physical hardware
- interacting directly with its CPU, memory, and physical storage
- takes the place of the host operating system
- Examples: kvm, XEN, jailhouse

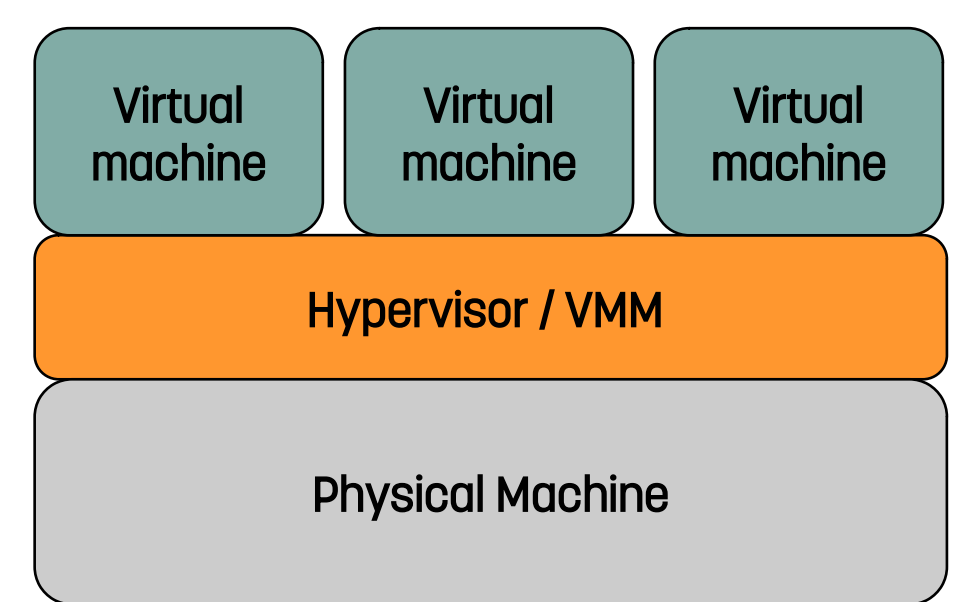

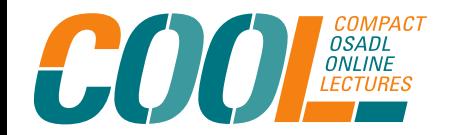

Real-time in a virtual system?!

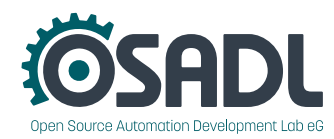

## Hardware virtualization – Type-2 hypervisor

- runs as an application in an OS
- accesses computing, memory, and network resources via the host OS
- can cause latency issues, affecting performance
- Security risk: compromised host OS could manipulate a guest OS
- Examples: QEMU

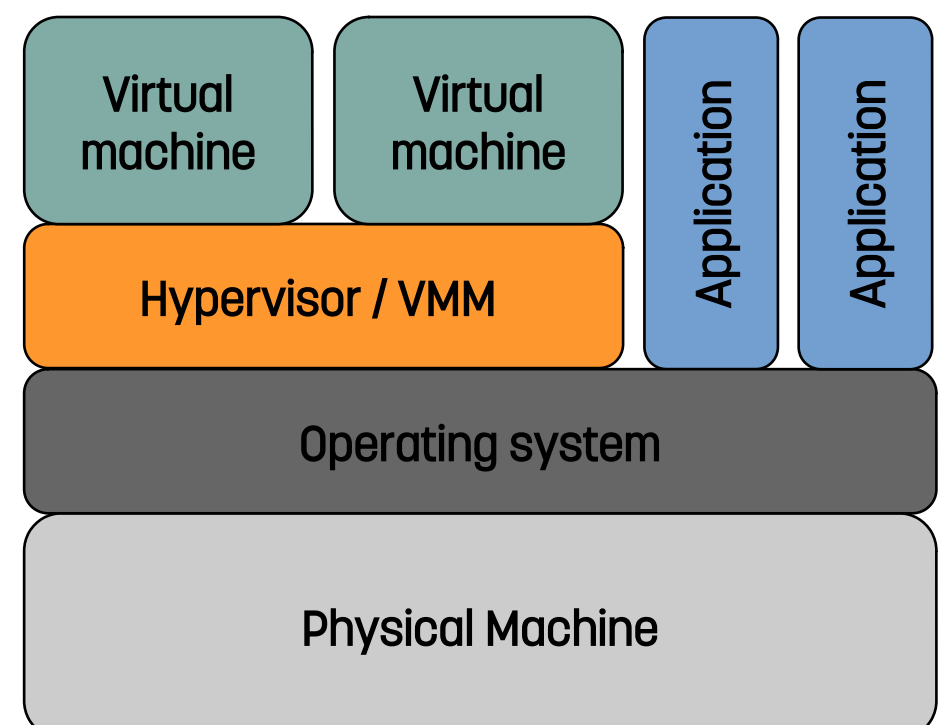

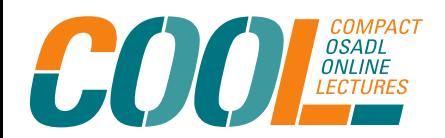

Real-time in a virtual system?!

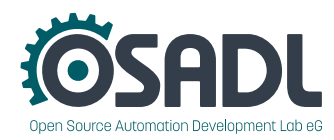

## Hypervisor example: kvm

- Kernel module kvm.ko  $\rightarrow$  add type-1 hypervisor to Linux
- Open Source project (GPL-2.0-only)
- Full functionality merged into Linux 2.6.20 on 5. Feb. 2007
- $\bullet$ Initially provides CPUs from Intel with the vmx (virtual machine extension) and AMD with svm (secure virtual machine)
- Up to now full visualization on x86, x86-64, s390, PowerPC, ARM
- Use of the same hardware, so guest CPU same as host

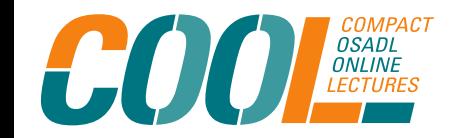

Real-time in a virtual system?!

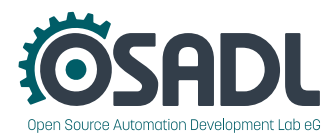

#### Hypervisor example: kvm

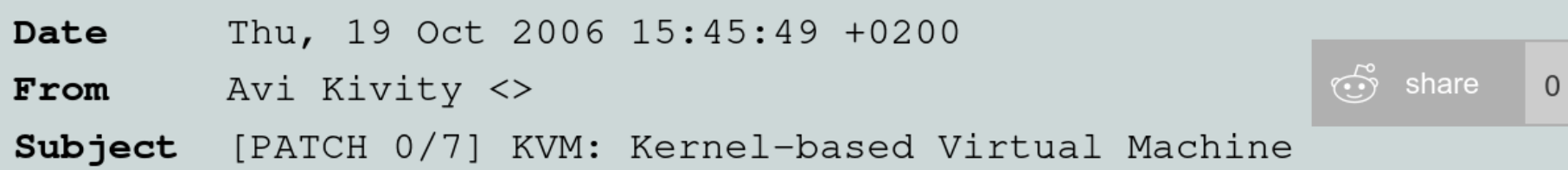

The following patchset adds a driver for Intel's hardware virtualization extensions to the x86 architecture. The driver adds a character device (/dev/kvm) that exposes the virtualization capabilities to userspace. Using this driver, a process can run a virtual machine (a "guest") in a fully virtualized PC containing its own virtual hard disks, network adapters, and display.

*"It was the right project at the right time," Kivity said. "Virtualization was very hot at the time, and the only open-source alternative at the time was Xen, which was outside of the Linux kernel."*

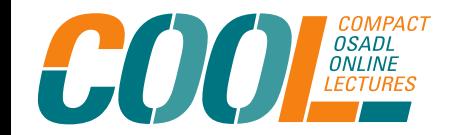

Real-time in a virtual system?!

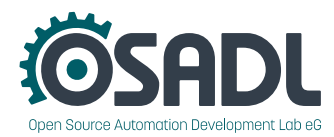

## Prerequisits for virtualization on x86

- CPU-extensions (Intel, AMD)
	- Guest operating mode
	- Hardware state switch
	- Exit reason reporting
- Kym architecture
	- Character device in /dev/kvm
	- Kvm API: ioctl() to control vm (type: system, vm, or vcpu)

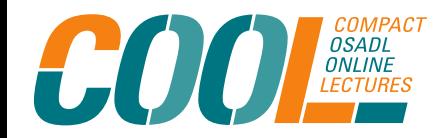

Real-time in a virtual system?!

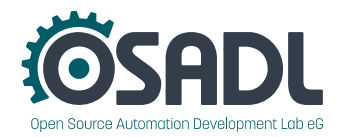

## Setup kernel and system for use of kvm

#### • Config and build kernel with:

-General setup

[\*]Control Group support [\*]CPU controller [\*]Cpuset controller [\*]Freezer controller [\*]Device controller

-Virtualization

[\*] Kernel Based Virtual Machine (KVM) support

 $\rightarrow$  (select the hardware dependent options)

#### • Install on system:

libvirt-bin libvirt-daemon

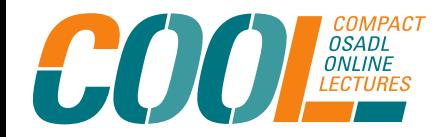

Real-time in a virtual system?!

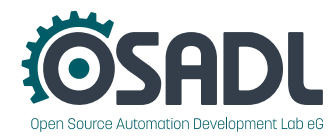

## Management of kvm-systems

Several tools available to manage kvm virtual machines, different emphasis for particular use cases, i.e.:

- QEMU/kvm (straight from the command line)
- virsh (cli)
- kvm-admin (python-scripts)
- Proxmox VE (server virtualization management, web, cli, API)
- kimchi (web, python)

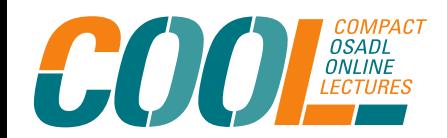

Real-time in a virtual system?!

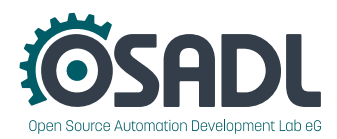

## Management of kvm-systems - QEMU

QEMU (Quick Emulator) can work in two modes:

- Full system emulation mode, is to provide virtualization of an entire machine (CPU, memory, IO devices) to run a guest OS
	- CPU may be fully emulated using DBT (Dynamic Binary Translation)
	- Use a hypervisor such as KVM to gain better performance
- User mode emulation, where only a binary compiled for one CPU is executed on another CPU
	- To ease cross-compilation and cross-debugging
	- Running the Wine Windows API emulator

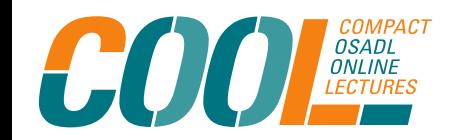

Real-time in a virtual system?!

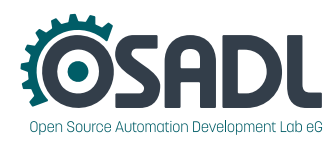

#### Scenario: Realtime and kvm (rack 3 slot 3)

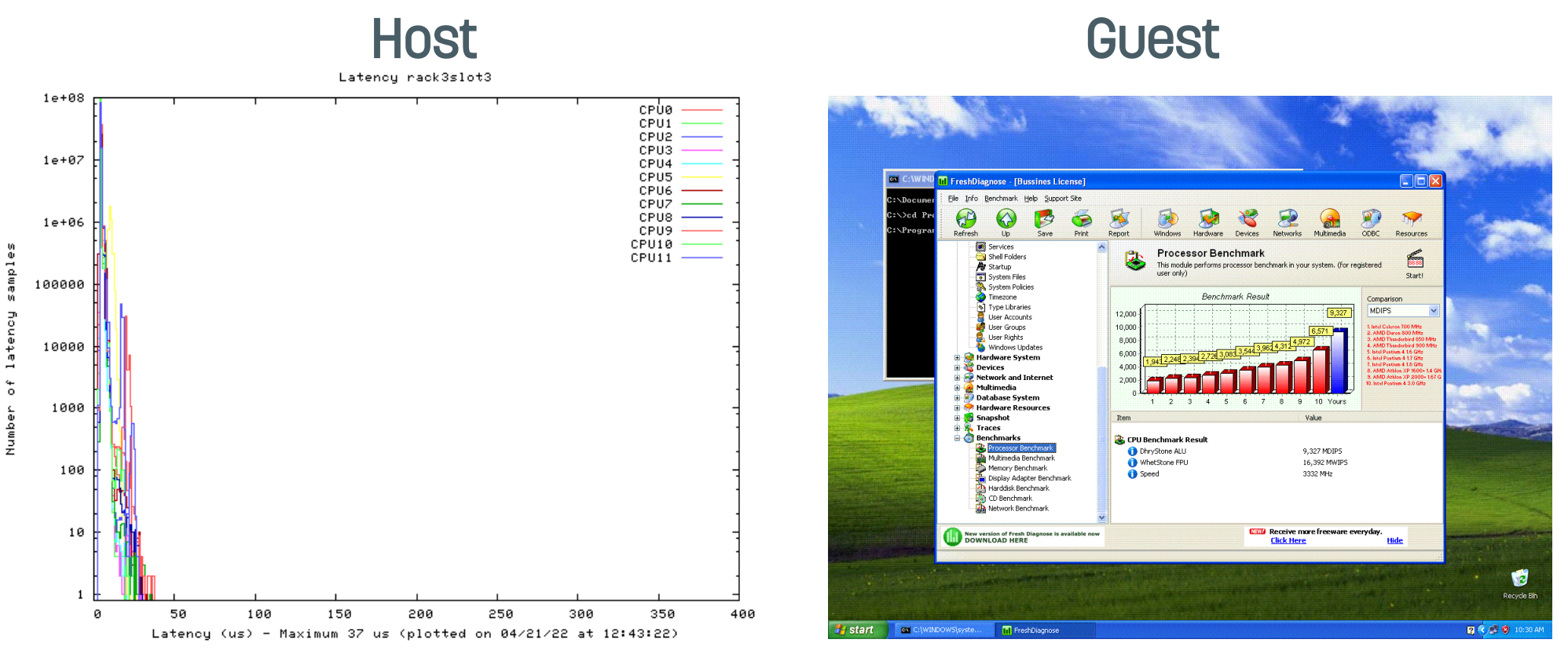

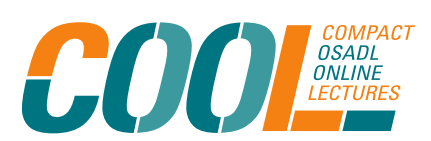

Real-time in a virtual system?!

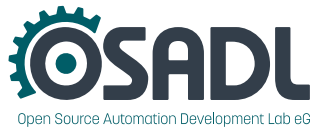

- Priority and lock holders are not visible for the host, therefore no priority inheritance.
- To achieve realtime in kvm:

CPU

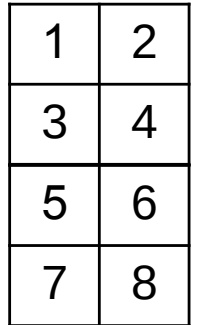

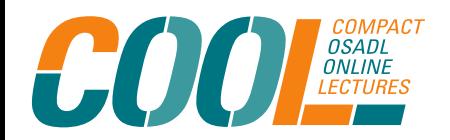

Real-time in a virtual system?!

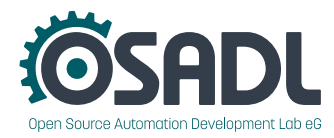

- Priority and lock holders are not visible for the host, therefore no priority inheritance.
- To achieve realtime in kym:

CPU

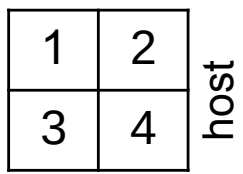

• Partition between CPUs running system tasks and isolated CPUs running realtime guests (isolcpu and nohz in the kernel command line).

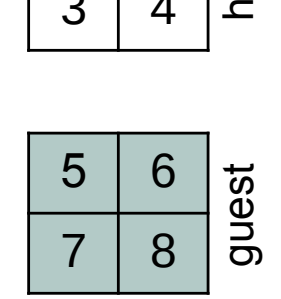

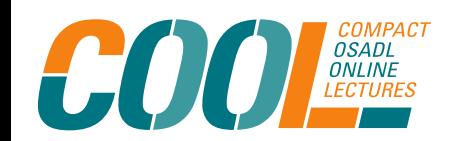

Real-time in a virtual system?!

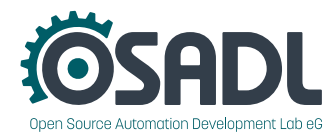

- Priority and lock holders are not visible for the host, therefore no priority inheritance.
- To achieve realtime in kym:

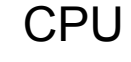

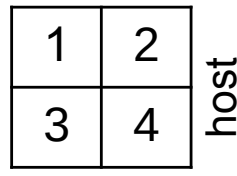

- Partition between CPUs running system tasks and isolated CPUs running realtime guests (isolcpu and nohz in the kernel command line).
- Run virtual CPUs (VCPUs) of the guest with very high priority, only interfered by ksoftirqd.

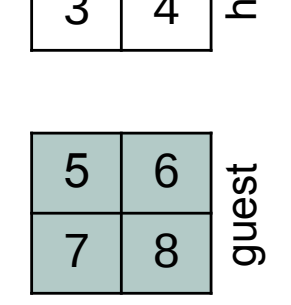

**OSADL** 

Real-time in a virtual system?!

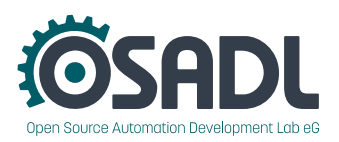

- Priority and lock holders are not visible for the host, therefore no priority inheritance.
- To achieve realtime in kym:

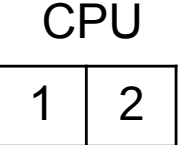

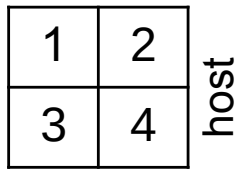

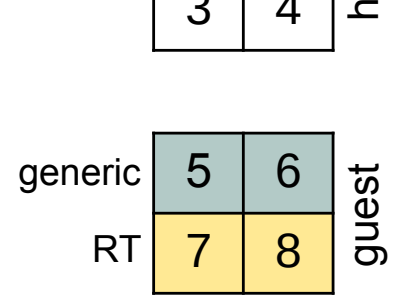

- Partition between CPUs running system tasks and isolated CPUs running realtime guests (isolcpu and nohz in the kernel command line).
- Run virtual CPUs (VCPUs) of the guest with very high priority, only interfered by ksoftirqd.
- On the guest partition between realtime VCPUs and generic task VCPUs.

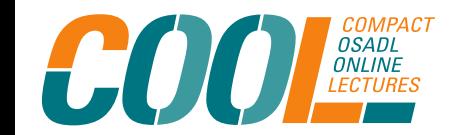

Real-time in a virtual system?!

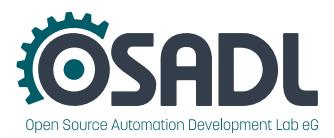

Additional configurations to improve realtime capabilities of the guest systems:

- Disable hyperthreading (in BIOS) or via Kernel command line: nr\_cpus=<x> (x=physical number of CPUs)
- Disable interrupt balancing:
	- # systemctl disable irqbalance
	- # reboot

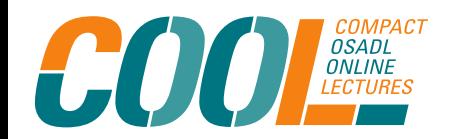

Real-time in a virtual system?!

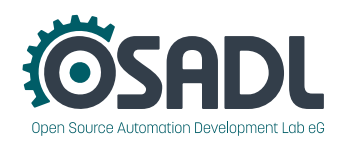

## System-level virtualization: containers

#### Main properties:

- multiple isolated user space instances, called containers
- includes all the code, its dependencies and even the operating system itself
- Ease of use
- Examples: Docker, proxmox, chroot

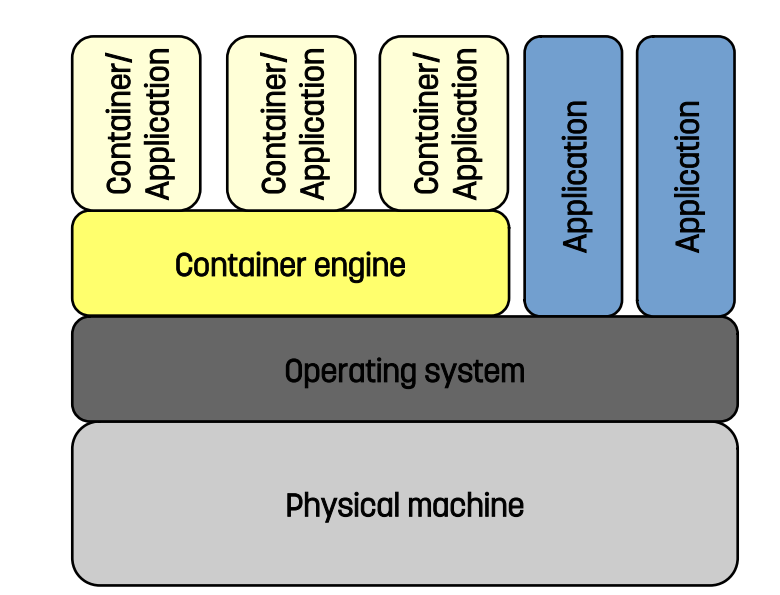

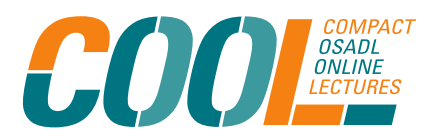

Real-time in a virtual system?!

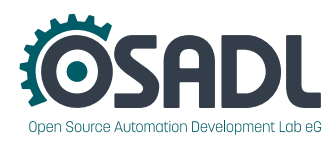

### Container virtualization - docker

- "Docker" is the trademark of the company Docker®, Inc.
- Docker provides isolation between the workload and reproducible environment.
- Virtualization takes place at operating system level.
- The separation of guest systems is based on **partitioning** of resources.
- The quest systems use the host system's kernel and virtual filesystems.

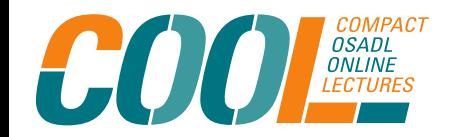

Real-time in a virtual system?!

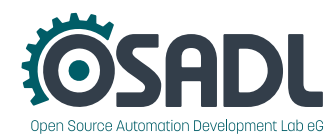

### Container virtualization - docker

- Docker is a tool to distribute applications.
- Docker uses a technology called namespaces to provide the isolated workspace called the container.
- Docker Hub provides the infrastructure for storing and sharing their code in containers.
- Personal use of Docker Hub is free of charge, incl. public repositories, other business plans available.
- Most containers include Free and Open Source software  $(FOSS) \rightarrow$  license obligations have to be fulfilled

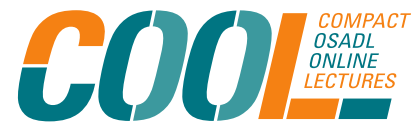

Real-time in a virtual system?!

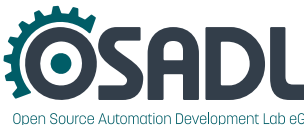

## System level virtualization with chroot

- Introduced 1979 during development of Version 7 UNIX
- Create and host a separated virtualized copy of a root file system (chroot jail)
- Useful for
	- Recovery of damaged environment after bootstrapping from an alternate root file system.
	- Test of unstable/risky software in a safe environment
	- Run and develop software with the expected dependencies without the need to install it on the host

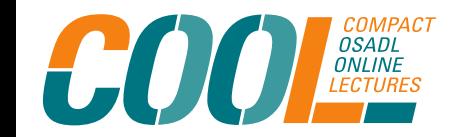

Real-time in a virtual system?!

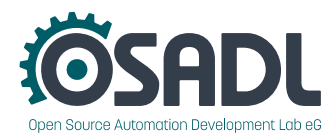

## System level virtualization with chroot

• Change to the new root filesystem

# cd [NEW ROOT FS]

- Mount system fs:
	- # mount -t proc proc ./proc
	- # mount -t sysfs nodev ./sys
	- # mount -t devtmpfs nodev ./dev
	- # mount -t devpts devpts ./dev/pts
	- # mount -t debugfs nodev ./sys/kernel/debug

#### • Chroot to [NEW ROOT FS]

# chroot [NEW ROOT FS] /bin/bash

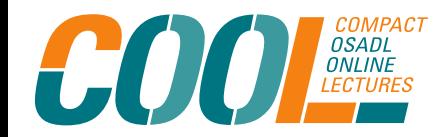

Real-time in a virtual system?!

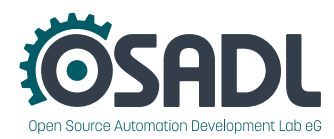

### **Summary**

- In general, virtual systems do not inherit their host's deterministic behavior due to various separation methods.
- Real-time capabilities can be improved with additional configurations of host and guest systems.
- System virtualization (chroot, Docker, etc.) shows superior real-time performance compared to physical virtualization. However, it does not offer the same degree of separation between host and guest systems.

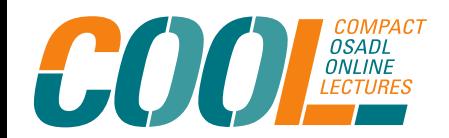

Real-time in a virtual system?!

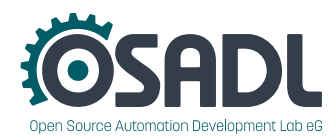